# Forest Park School District Technology Plan

# Appendix A

# Forest Park Technology Curriculum Overview

By the end of *Kindergarten* students will:

- Navigate through a given software program
- Identify a keyboard, monitor, disk, disk drive, and mouse
- Operate a mouse correctly
- Learn the basic operation of the computer
- Run age-appropriate software

#### **SPECIFIC EXPECTATIONS**

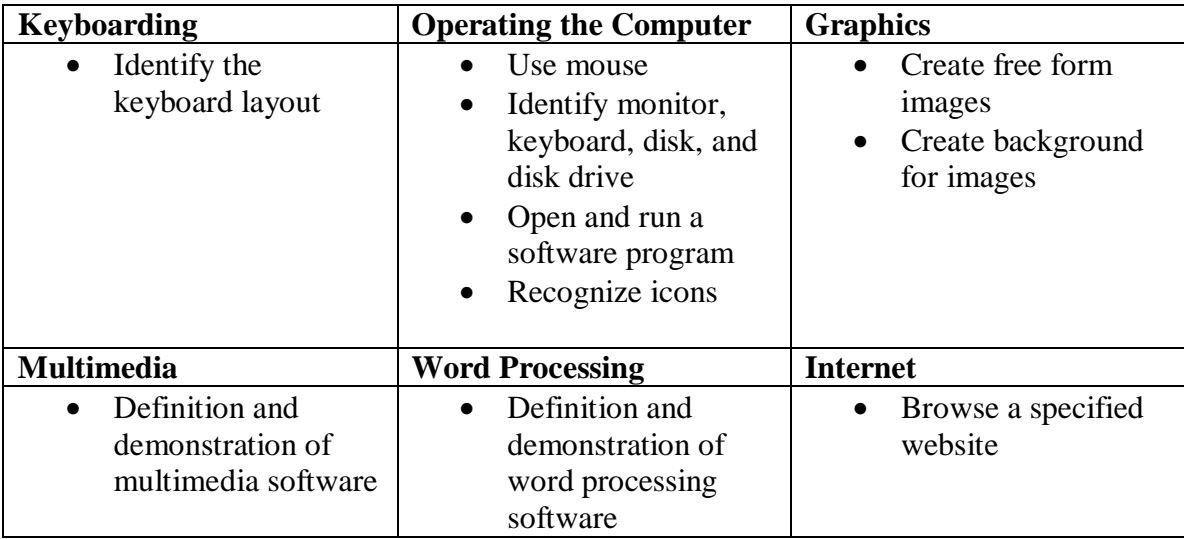

By the end of *First Grade* students will:

- Learn the basic operation of the computer
- Run age-appropriate software
- Identify some very basic keyboarding techniques
- Manipulate simple graphics
- Be able to access the Internet
- Be able to use appropriate terminology

#### **SPECIFIC EXPECTATIONS**

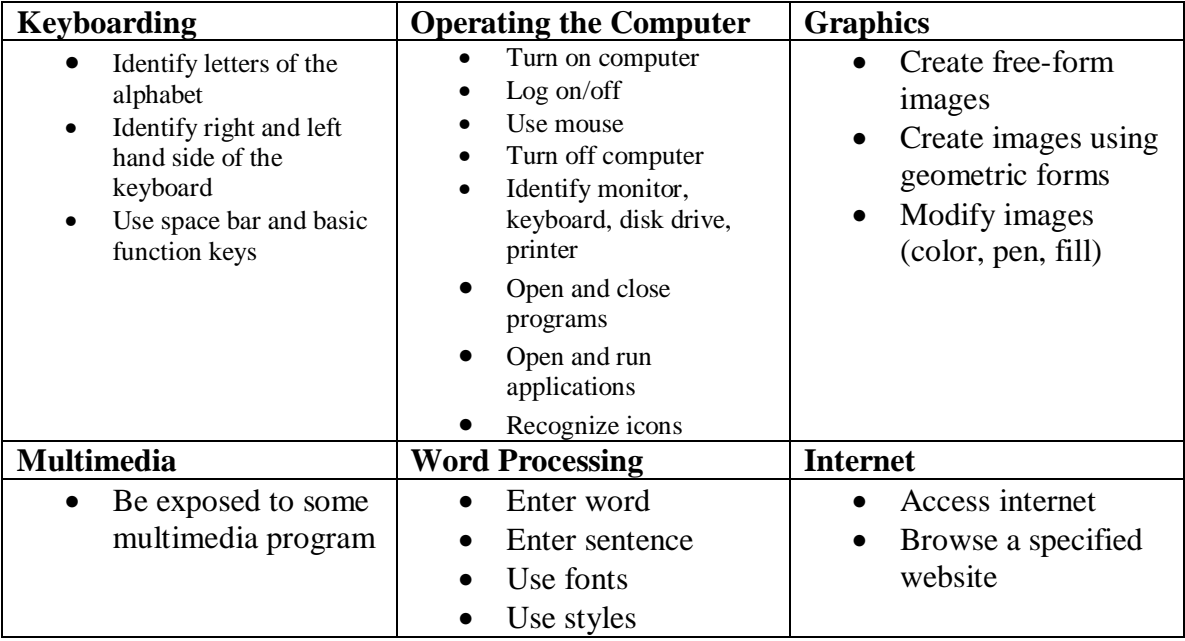

By the end of *Second Grade* students will:

- Learn the basic operation of the computer
- Run age-appropriate software
- Manipulate simple graphics
- Be able to access the Internet
- Be able to use appropriate terminology

## **SPECIFIC EXPECTATIONS**

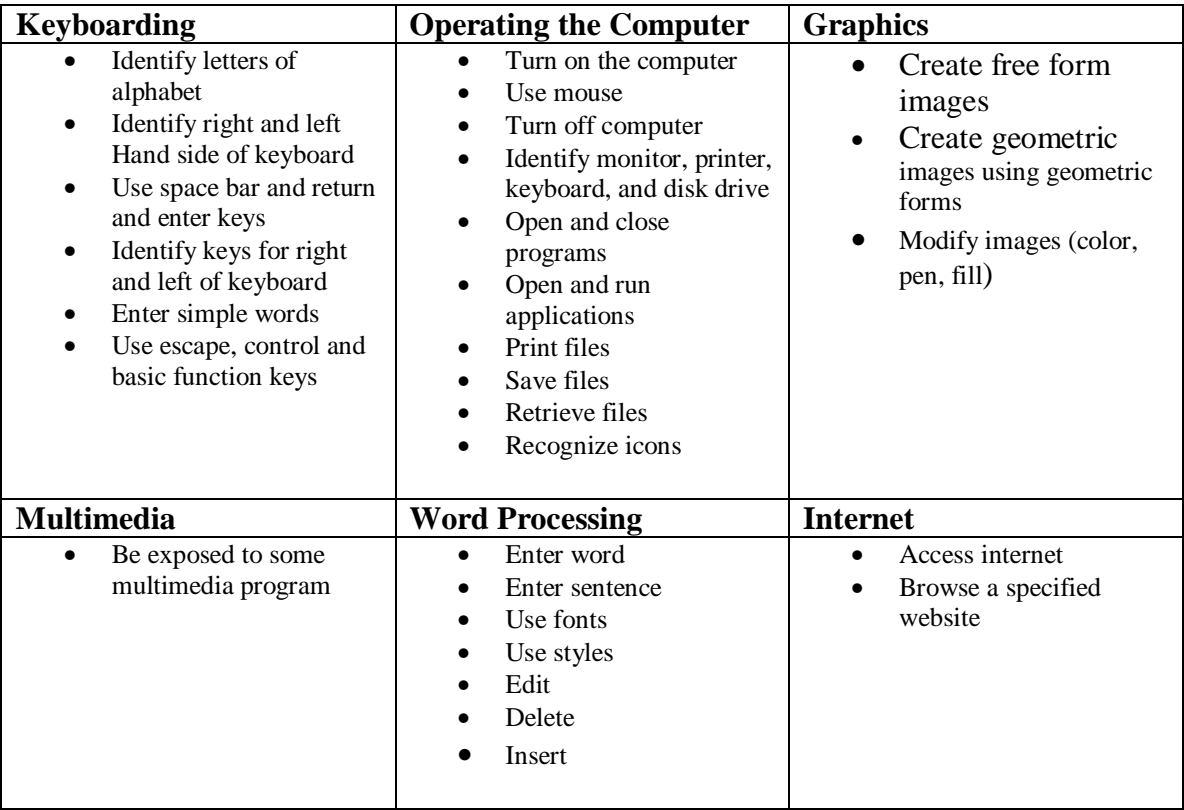

By the end of *third grade* students will:

- Learn the basic operation of the computer
- Run age-appropriate software
- Identify correct keyboarding techniques
- Manipulate graphics
- Be able to access the Internet
- Create simple multimedia presentations
- Be able to use appropriate terminology

#### **SPECIFIC EXPECTATIONS**

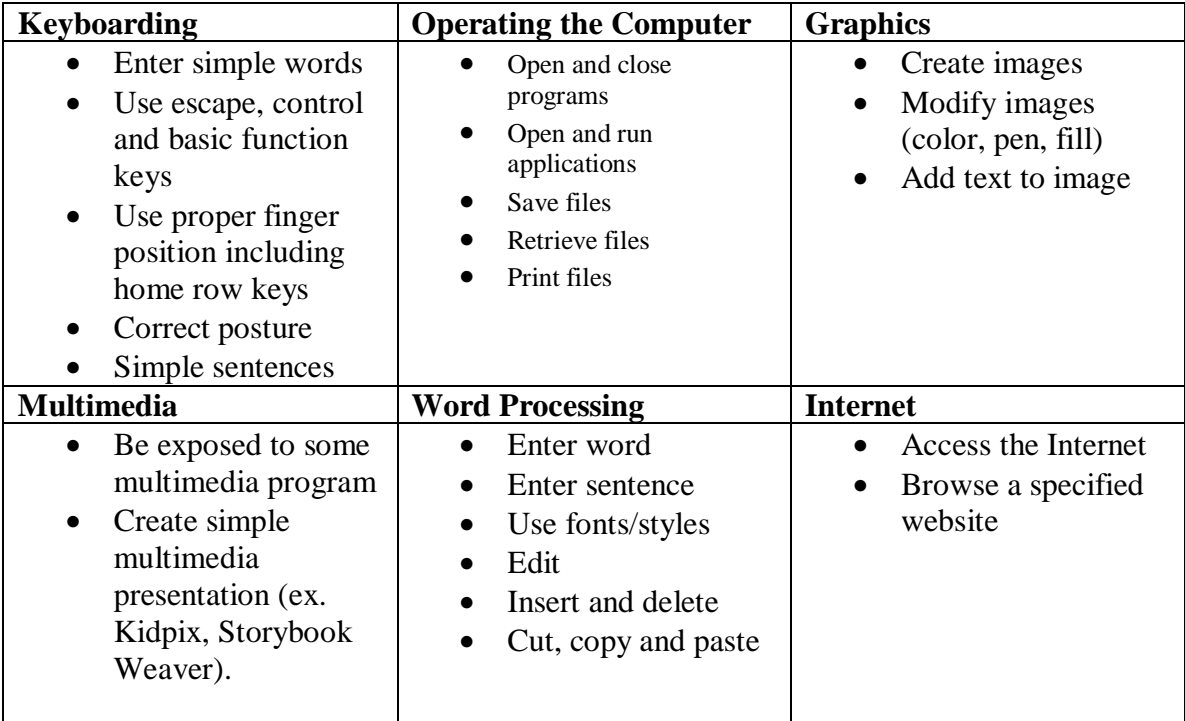

# **Forest Park Schools Technology Curriculum Overview Fourth Grade**

#### **OVERALL EXPECTATIONS**

By the end of *fourth grade* students will:

- Open and run age-appropriate software
- Demonstrate correct keyboarding techniques
- Receive an introduction to word processing
- Manipulate graphics
- Receive an introduction to Internet searches
- Create simple multimedia and HTML presentations
- Research using the computer
- Be able to use appropriate terminology
- Compose a report using word processing skills
- Sign Internet use regulations

## **SPECIFIC EXPECTATIONS**

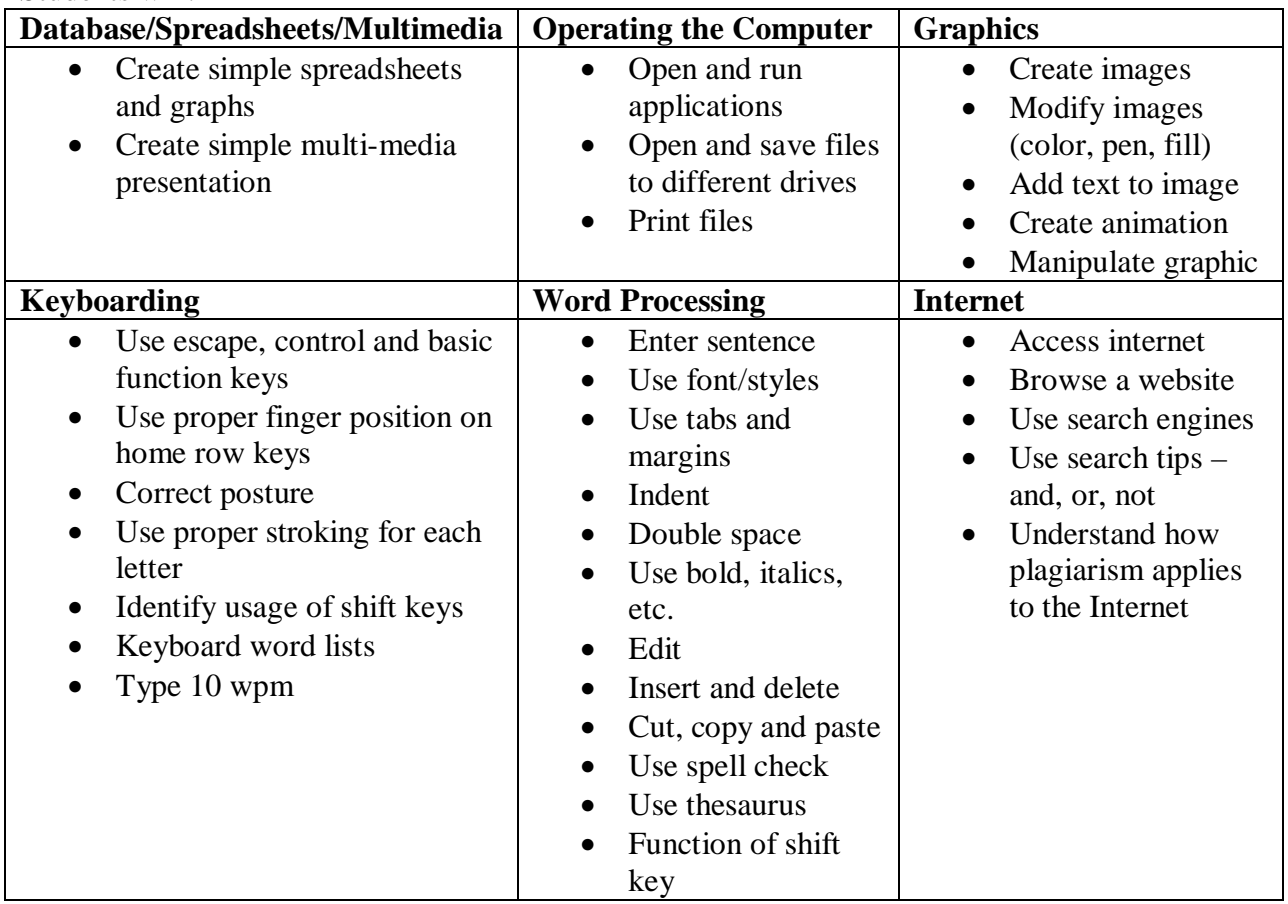

# **Forest Park Schools Technology Curriculum Overview Fifth Grade**

# **OVERALL EXPECTATIONS**

By the end of *fifth grade* students will:

- Open and run age-appropriate software
- Demonstrate correct keyboarding techniques
- Show ability with word processing
- Manipulate graphics
- Show familiarity with Internet searches
- Create simple multimedia and HTML presentations
- Research using the computer
- Be able to use appropriate terminology
- Compose a report using word processing skills
- Sign Internet use regulations

#### **SPECIFIC EXPECTATIONS** Students will:

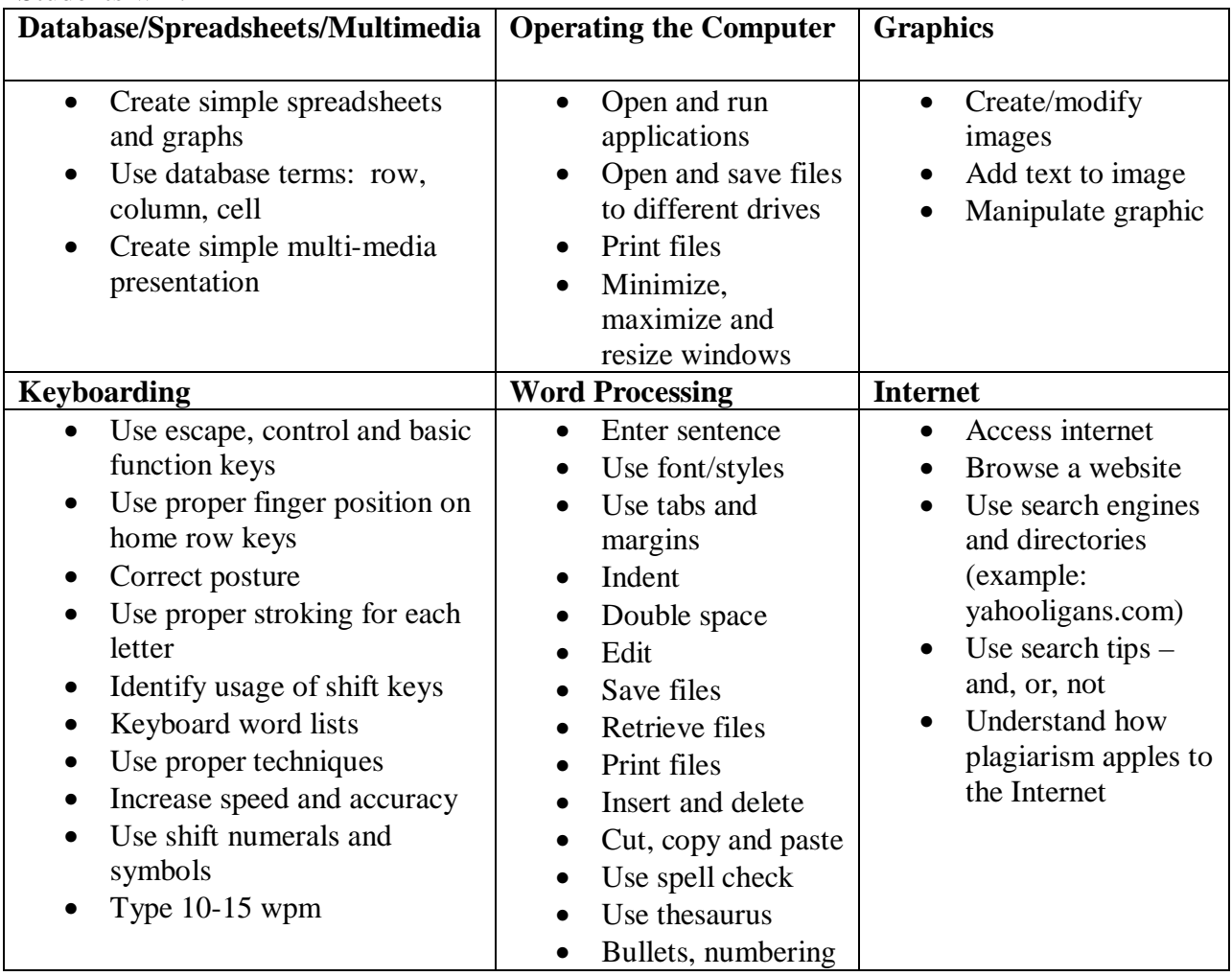

By the end of *Class/Grade* students will:

- Understand what is and is not ethical in regards to computer use
- Demonstrate correct keyboarding techniques
- Show familiarity with internet searches
- Demonstrate ability to use Microsoft Word
- Explain log-in password importance
- Review cyber safety
- Increase keyboarding skills using Type to Learn
- Follow the policies as described in the Forest Park student handbook

### **SPECIFIC EXPECTATIONS**

Students will:

Create a newsletter using Microsoft Publisher

Create a timeline of their life using a template

Create a basic spreadsheet using nutrition facts from fast food restaurants

Word process a nutrition report after doing research on a specific topic

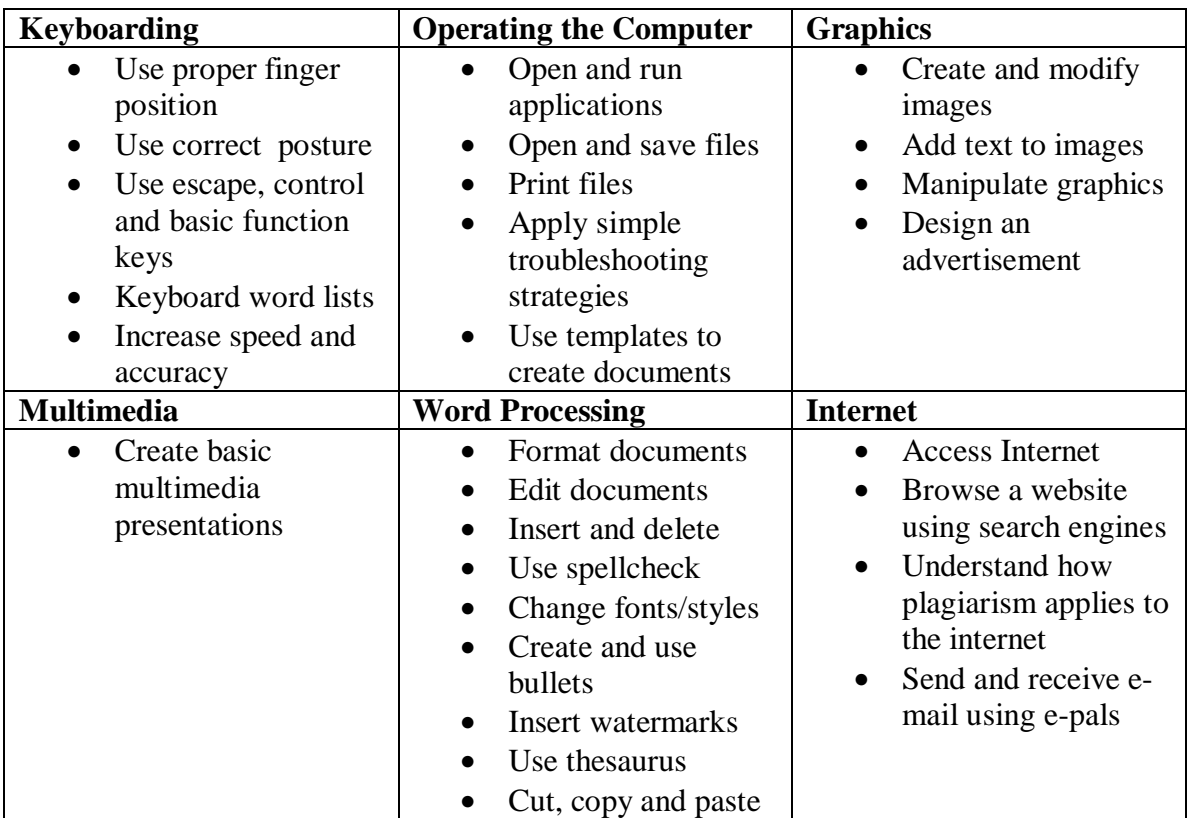

# **Forest Park Schools Technology Curriculum Overview 7 th Grade Computers/Careers**

## **OVERALL EXPECTATIONS**

By the end of *Class/Grade* students will:

- Demonstrate correct keyboarding techniques
- Show ability with word processing
- Understand ethical behavior when using computers
- Show proficiency with internet web searches
- Demonstrate an understanding of the impact of information technology on individuals, careers, and society
- Compose a report using word processing skills
- Follow the internet use policies as described in the Forest Park student handbook

## **SPECIFIC EXPECTATIONS**

Students will:

Create a lesson plan for a Human Services Project

Create a visual for the Human Services Project

Create a newsletter using Publisher for the Arts and Communications Project

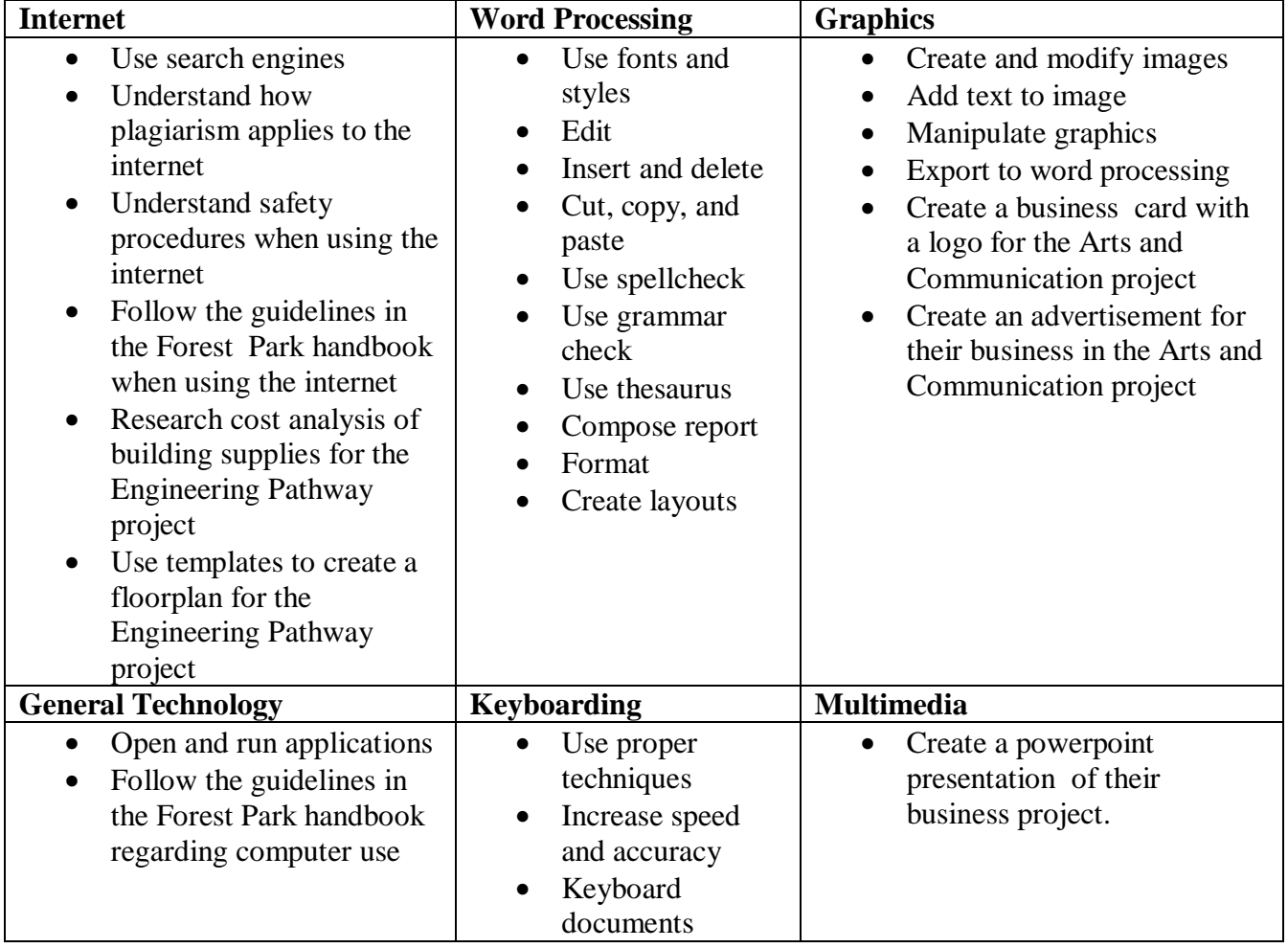

# **Forest Park Schools Technology Curriculum Overview 8 th Grade Computers/Careers**

### **OVERALL EXPECTATIONS**

By the end of *Class/Grade* students will:

- Open and run age appropriate software
- Demonstrate correct keyboarding techniques with an increase in speed and accuracy
- Show proficiency with word processing
- Create spreadsheets and manipulate graphics
- Show proficiency with internet searches
- Create multimedia presentations
- Research the effect of a computer virus on various industries
- Be able to use appropriate terminology
- Use the MOIS system to create an Individual Education Plan
- Create a resume and a cover letter in the MOIS system
- Follow the guidelines in the Forest Park handbook regarding internet use

### **SPECIFIC EXPECTATIONS**

Students will:

 Wordprocess a paper on the effects of computer viruses on school, business, health services, scientific research, or national defense.

 Using various computer techniques students will create a business, create evaluation forms for employees, create a floorplan of the commercial business, produce advertising and promotional tools. Students will create a personalized business card for their business.

 Using Excel, students will record and analyze results of a food experiment in the Natural Resources Pathway

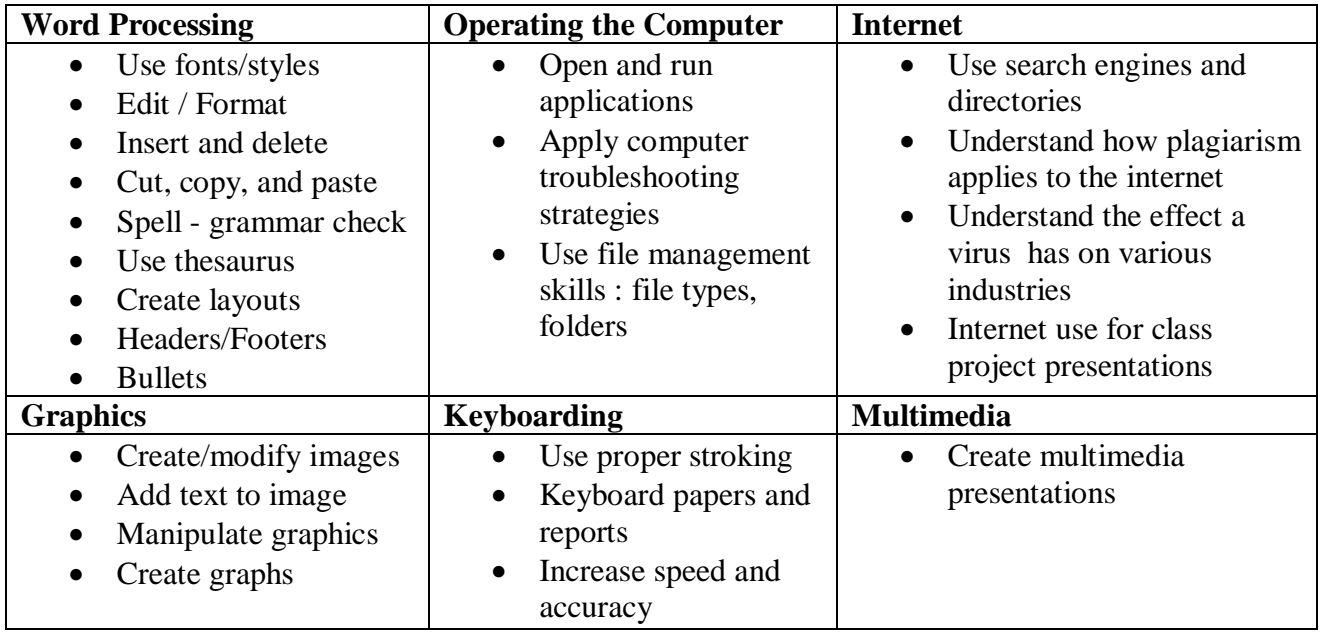

#### **COARSE OVERVIEW**

By the end of course students will: This course is an introductory course about the digital age, specifically computers, communications, the digitization of information and the exchange of digital information. Students will be exposed to many different software applications. They will learn how to properly research the internet, create digital presentations and videos, word process, create spreadsheets and databases.

#### **SPECIFIC EXPECTATIONS**

- Produce announcements, magazine covers, MLA documentation style manuscripts, letters, templates using Microsoft Word
- Create spreadsheets using relative and absolute formulas, web queries, and graphing using Microsoft Excel
- Create a personal database (address book) using Microsoft Access
- Create a PowerPoint presentation using the Master Slide specifications based on a personal interview. Inserting a music file or streamed video is a requirement as well as custom animations.
- Create a video (group or personal) using iMovie 4

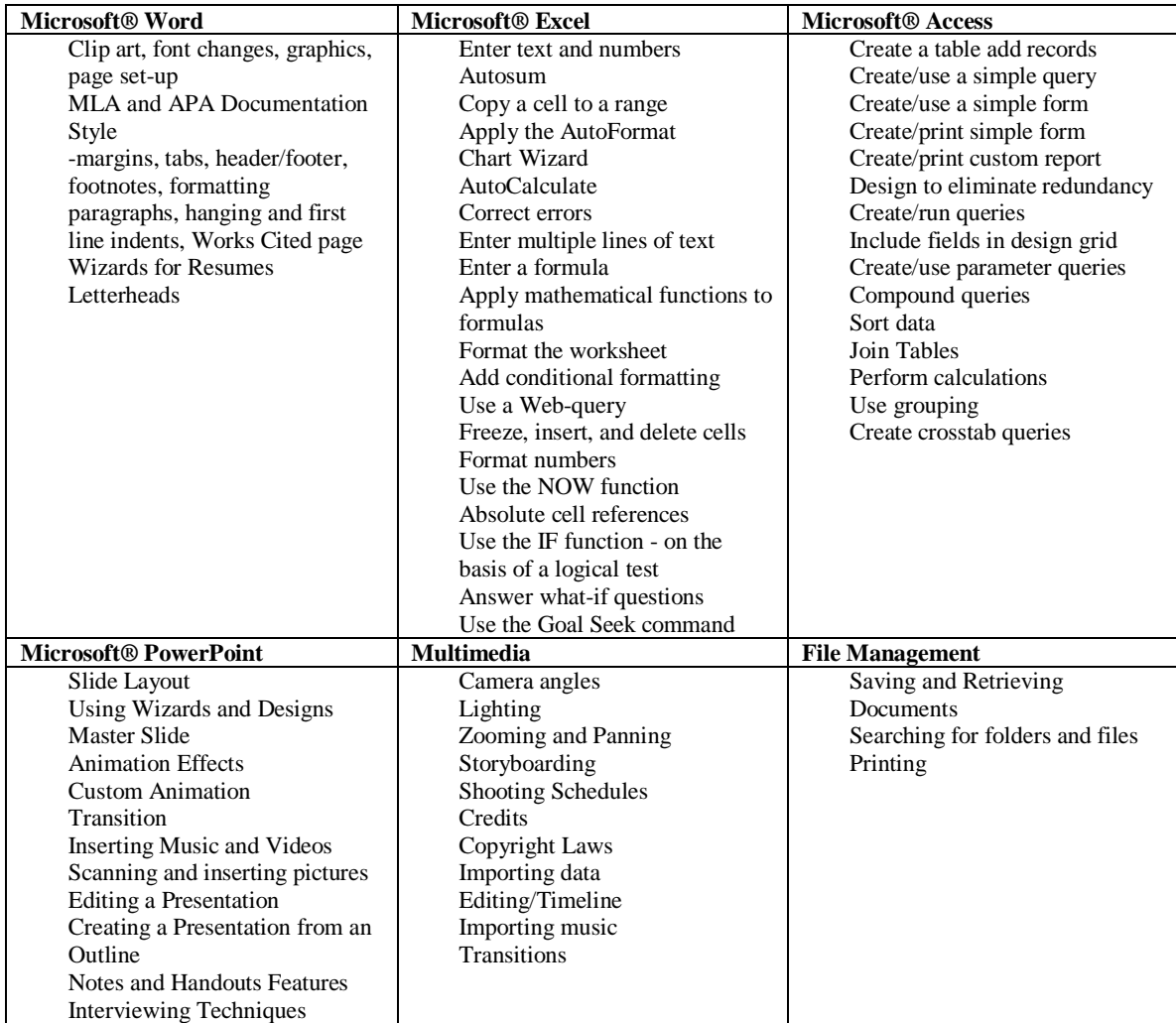

#### **COURSE OVERVIEW**

Students taking Computer Applications II will be exposed to various software applications. An in-depth approach will be taken in the creation of documents and presentations. Emphasis will be placed on Desktop Publishing, editing photos, and web page design. MOUS (Microsoft Office User Specialist) prep test will be reviewed and students are expected to pass the sections.

#### **SPECIFIC EXPECTATIONS**

- Produce flyers, brochures, invitations, cards, placements, coupons, menus (Frillio's Pizza Simulation) using Microsoft Publisher and Adobe InDesign
- Edit photos using Adobe Photoshop
- Create a Web Page using FrontPage 2003
- Create Web Pages to aid the Advanced Web Design class.
- MOUS Prep Test

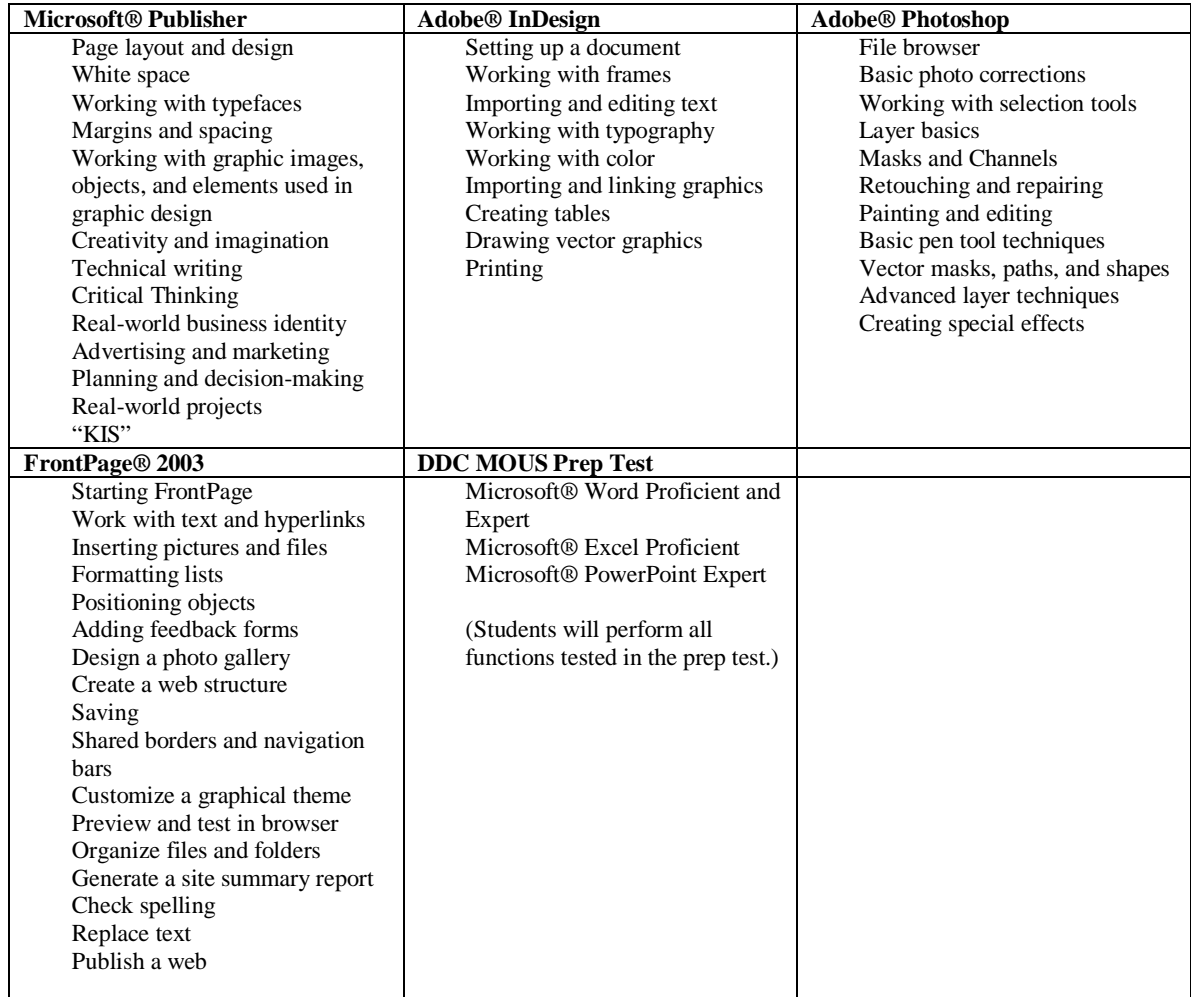

#### **COURSE OVERVIEW**

This course is an applied computer application class covering the basics of desktop publishing. Included in the class are the layout and design of a variety of different printed publications such as the school yearbook and the school newspaper. The Video Productions portion of the course is designed to utilize digital video as an innovational, viable instructional tool in the classroom. The nature of the course commands hands on total motivation, creativity and interest. These elements certainly exemplify elements for effective learning. An instructional digital video process, specifically designed and developed for the course, is used to provide focus and direction to the students. The process involves eleven steps. Each step in the production of a video is followed by a three-pronged assessment, which encompasses a teacher review, peer review, and a self-assessment. The steps are: defining the video, creating a storyboard and script writing: shooting the video: video editing: final revision and editing: and final presentation. Digital video is on the cutting edge of technology. It is currently being used as an instructional tool for learning across the curriculum. Students learn and develop the skills to use this technology as well as utilize and apply these skills across the content areas. This translates into effective learning.

#### **SPECIFIC EXPECTATIONS**

#### **PREREQUISITE IS COMPUTER APPLICATIONS II**

- Students will create Yearbook pages using Adobe® InDesign
- Students will create a monthly newspaper "*Trojan Times*" using Microsoft® Publisher
- Students will create videos using Final Cut Express 2

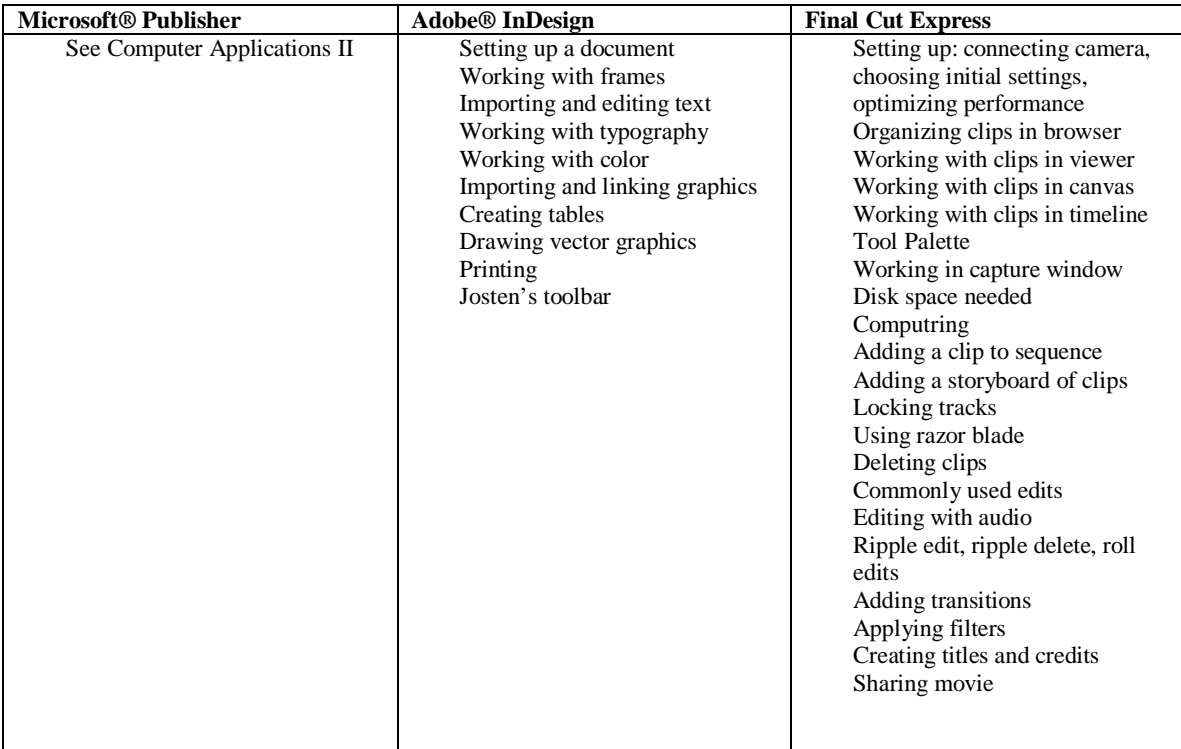